## How to Join LCSA, Willoughby, or the Hobie Fleet after renewing the BBSA membership.

If you already renewed your BBSA membership but forgot to include an additional membership such as LCSA or Willoughby Racers or you want to add the membership later, please follow the procedures described below.

- Log onto the BBSA website
- Hover over MEMBERS (Note: This will not be visible if you do not log in.)
- Click on MEMBERONLYSTORE (see below)
- Purchase the desired membership.

This only works if you have an active BBSA membership.

Eric

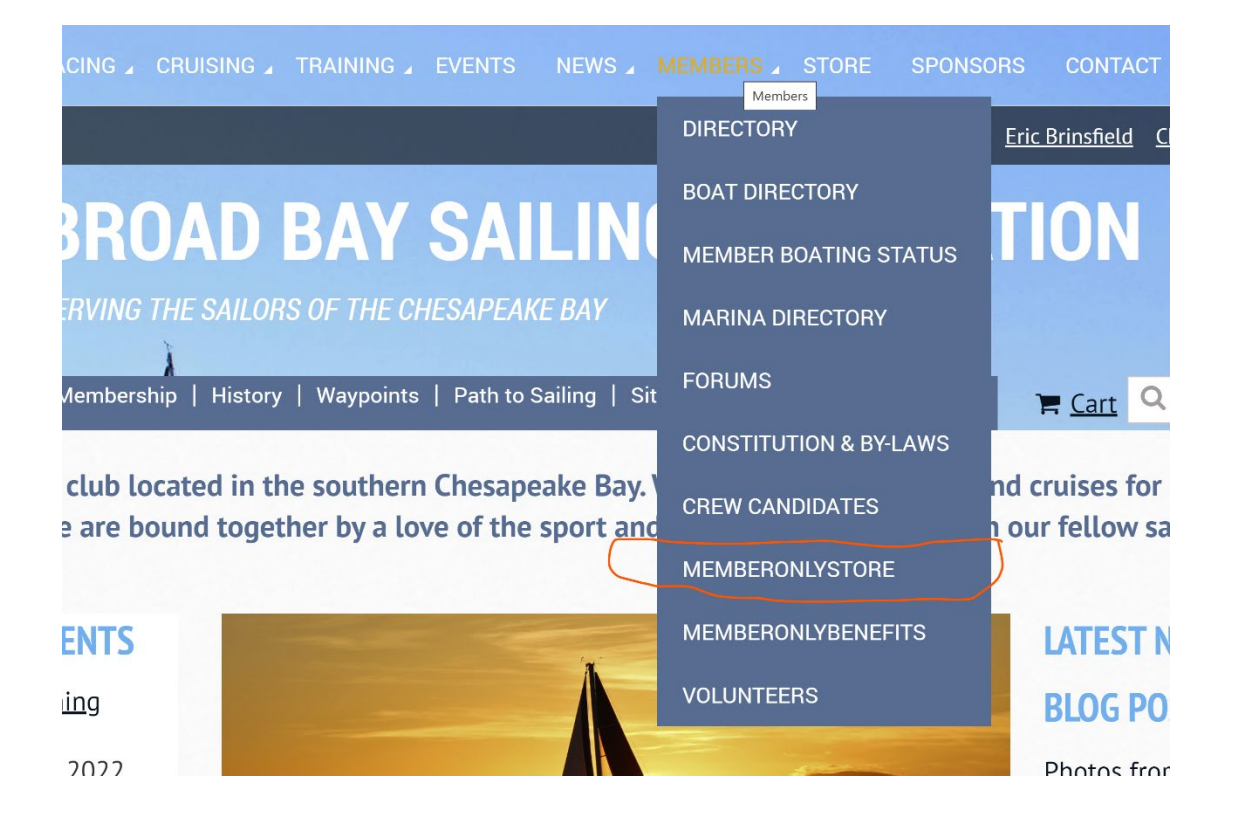